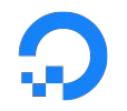

## **Checking Best Practices With Clusterlint**

Varsha Varadarajan & Adam Wolfe Gordon **DigitalOcean** 

KubeCon North America 2019

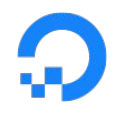

#### **Kubernetes is Flexible**

- Runs almost anywhere.
- Can be configured many different ways.
- Can be used many different ways.
- Many strategies for maintenance/upgrades.
- Lots of ways to get things wrong.

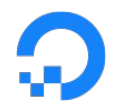

## **Example: DOKS**

- In DOKS nodes are immutable.
- If a node breaks, we replace it.
- Upgrades via replacement.

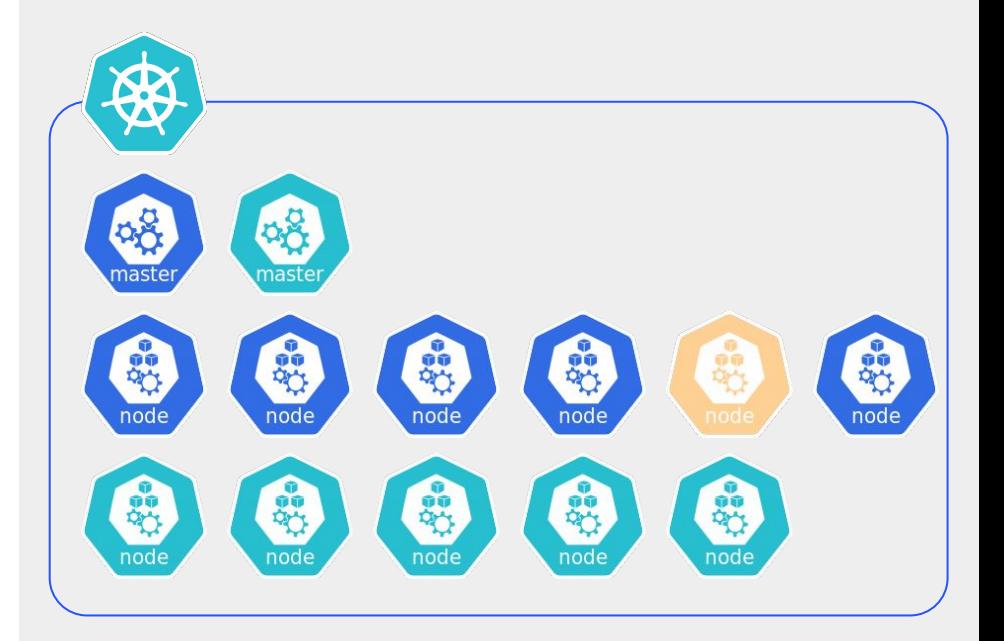

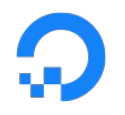

## **Implications for Workloads in DOKS**

- Node names aren't stable.
	- Don't use them for scheduling!
- Node labels aren't persistent.
	- Don't use them for scheduling!
- Node IP addresses aren't stable.
	- Don't point anything at them directly!
- Node filesystems aren't persistent.
	- Don't keep important data on them!

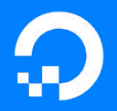

## **Introducing clusterlint**

<https://github.com/digitalocean/clusterlint>

"Clusterlint queries live Kubernetes clusters for resources, executes common and platform specific checks against these resources and provides actionable feedback to cluster operators."

digitalocean.com

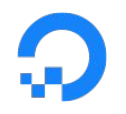

#### **Goals for clusterlint**

- Run against a live cluster, not manifests.
- Allow for platform-specific checks.
- Integrate easily into other code.

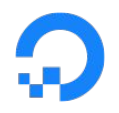

## **How clusterlint Works**

- 1. Fetches resources from k8s.
- 2. Runs checks on them.
- 3. Reports results.

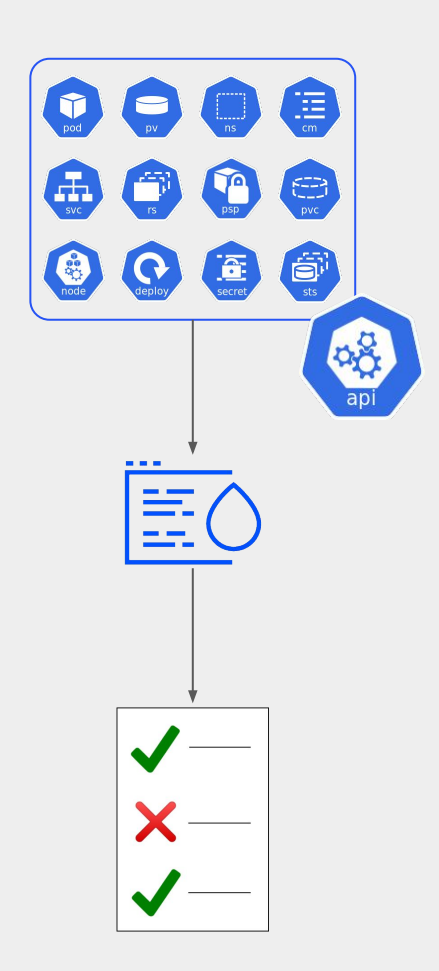

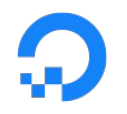

### **Check Registry**

- Check Groups
	- doks
	- security
	- basic
- 1:m between checks and groups
- Choose groups to run on command-line with
	- \$ clusterlint run -g doks
	- S clusterlint run -G aws

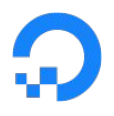

## **Check API**

- A check has:
	- Metadata methods.
	- A Run method.
- Checks Register themselves.

```
// Check is a check that can run on Kubernetes objects.
type Check interface {
  // Name returns a unique name for this check.
  Name() string
  // Groups returns a list of group names ...
  Groups() []string
  // Description returns a detailed human-readable description ...
  Description() string
  // Run runs this check on a set of Kubernetes objects.
  Run(*kube.Objects) ([]Diagnostic, error)
}
```

```
// Register registers a check. This should be called from each check
// implementation's init().
func Register(check Check) error {
  // ...
}
```
## **Example Check: hostPath Volumes**

```
func (h *hostPathCheck) Run(objects *kube.Objects) ([]checks.Diagnostic, error) {
    var diagnostics []checks.Diagnostic
    for _, pod := range objects.Pods.Items {
        for _, volume := range pod.Spec.Volumes {
            if volume.VolumeSource.HostPath != nil {
                d := checks.Diagnostic{
                    Severity: checks.Warning,
                    Message: fmt.Sprintf("Avoid using hostpath for volume '%s'.", volume.Name),
                    Kind: checks.Pod,
                    Object: &pod.ObjectMeta,
                    Owners: pod.ObjectMeta.GetOwnerReferences(),
 }
                diagnostics = append(diagnostics, d)
 }
 }
 }
    return diagnostics, nil
}
```
github.com/digitalocean/clusterlint digitalocean.com

## **Example Check: node name pod selector**

```
func (p *podSelectorCheck) Run(objects *kube.Objects) ([]checks.Diagnostic, error) {
     var diagnostics []checks.Diagnostic
    for _, pod := range objects.Pods.Items {
        nodeSelectorMap := pod.Spec.NodeSelector
        if _, ok := nodeSelectorMap[corev1.LabelHostname]; ok {
            d := checks.Diagnostic{
                Severity: checks.Warning,
                Message: "Avoid node name label for node selector.",
                Kind: checks.Pod,
                Object: &pod.ObjectMeta,
                Owners: pod.ObjectMeta.GetOwnerReferences(),
 }
            diagnostics = append(diagnostics, d)
         }
 }
     return diagnostics, nil
}
```
# **How to fix object configuration**

# Not recommended: Defining resources with no # namespace, which adds them to the default.

apiVersion: v1

kind: Pod

metadata:

name: mypod

labels:

name: mypod

spec:

containers:

- name: mypod

image: nginx:1.17.0

# Recommended: Explicitly specify a namespace in # the object config apiVersion: v1 kind: Pod metadata: name: mypod namespace: test labels: name: mypod spec: containers: - name: mypod image: nginx:1.17.0

# **How to fix object configuration**

# Not recommended: Using a raw DigitalOcean # resource name in the nodeSelector apiVersion: v1 kind: Pod metadata: name: nginx labels: env: test spec: containers: - name: nginx image: nginx nodeSelector: kubernetes.io/hostname: pool-y25ag12r1-xxxx

```
# Recommended: Use the DOKS-specific node pool 
# label
apiVersion: v1
kind: Pod
metadata:
   name: nginx
   labels:
     env: test
spec:
   containers:
   - name: nginx
     image: nginx
   nodeSelector:
       doks.digitalocean.com/node-pool: pool-y25ag12r1
```
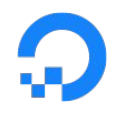

## **Suppressing Checks**

- Via command-line or API:
	- Explicitly include or exclude checks.
	- Explicitly include or exclude groups of checks.
- Via annotations:
	- Annotate an object to have it exempt from certain checks: metadata: annotations:

clusterlint.digitalocean.com/disabled-checks: "privileged-containers"

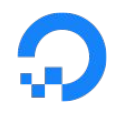

## **DOKS Product Integration**

- API and UI to run clusterlint on a DOKS cluster.
- Runs asynchronously.
	- API call to request a run returns a run ID.
	- API call to get results.

# **DOKS API Integration**

Request Run \$ curl -X POST https://api.digitalocean.com/v2/kubernetes/clusters/\$CLUSTER\_ID/clusterlint

```
{"run_id":"cd259c55-0501-4ea8-a417-cb0fcbc04921"}
```
Get Results \$ curl https://api.digitalocean.com/v2/kubernetes/clusters/\$CLUSTER\_ID/clusterlint

```
{
  "run_id": "cd259c55-0501-4ea8-a417-cb0fcbc04921",
   "requested_at": "2019-10-28T18:50:29Z",
   "completed_at": "2019-10-28T18:50:31Z",
   "diagnostics": [
 {
       "check_name": "admission-controller-webhook",
       "severity": "error",
       "message": "Validating webhook is configured in such a way that it may be problematic during 
upgrades.",
       "object": {
         "kind": "validating webhook configuration",
         "name": "webhook.example.com",
         "namespace": ""
 }
 }
 ]
}
```
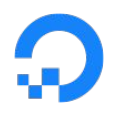

## **DOKS UI Integration**

- Runs automatically before upgrades.
	- Option to cancel if there are problems.
- Button to trigger a re-run.

#### **Version Upgrade**

Minor Version 116.2-do.0 - What's new? Minor version upgrades are not automatically applied.

#### Cluster linter - Just now

#### **C** Run linter

X

**A** ERROR Validating webhook is configure... validating webhook c...

There are issues that will cause your pods to stop working. We recommend you fix them before upgrading this cluster.

I understand there are issues that can stop the pods in this cluster from working. I want to upgrade anyway.

Cancel

Upgrade Now

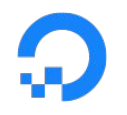

#### **Future Plans**

- More checks.
- Better integration in DOKS.
	- Run as part of auto-upgrades, warn via email.
	- Run before other disruptive operations.
	- Run periodically and show results in control panel.
- Version-specific checks.
	- E.g., for API group deprecation.

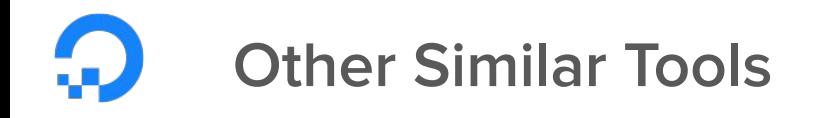

- Manifest-based linters:
	- kubeval -<https://github.com/instrumenta/kubeval>
	- copper -<https://copper.sh>
	- kube-lint -<https://github.com/viglesiasce/kube-lint>
- **•** Security checker:
	- kube-bench -<https://github.com/aquasecurity/kube-bench>
- Dashboard:
	- Polaris <https://github.com/FairwindsOps/polaris>
- Command-line "report card" tool:
	- Popeye <https://github.com/derailed/popeye>

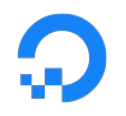

## **Help Wanted!**

- Please try it on your cluster and fix things!
	- Or report bugs!
- Please add checks!
	- Especially environment-specific ones!

## Thank You!

Adam Wolfe Gordon - awg@do.co Varsha Varadarajan - vvaradarajan@do.co

<https://github.com/digitalocean/clusterlint>

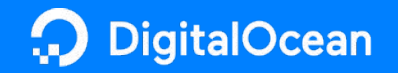

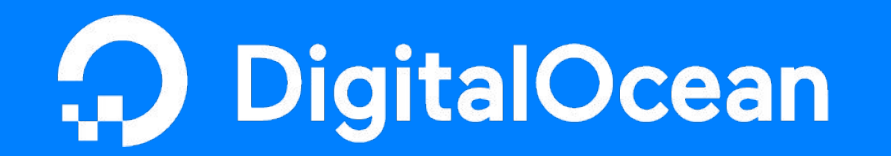